The Personal Health Record (PHR) is a website where you can view your health information. Your PHR is at:

**https://phr.ihs.gov**

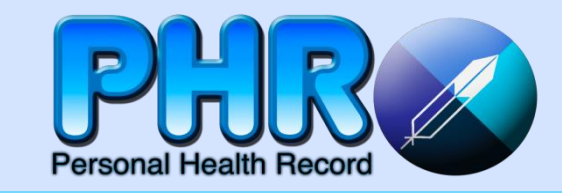

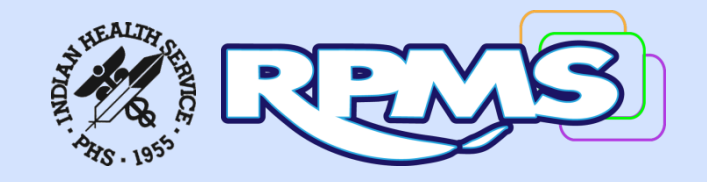

You need to have access to the Internet or a data connection to use the PHR. You also need to sign up for your PHR.

# **What can you do with PHR?**

- View your lab results
- Learn about your medications.
- Keep track of your health issues.
- View a list of your medications.
- Save a copy of your health information.
- Send an e-mail message to your health care team.
- Make sure the information in your medical record is correct.
- View a record of your immunizations.
- Share your health information with a caregiver or family member.

# **Is your health information safe?**

Yes, your health information is secure. Be cautious when viewing or downloading your health information to a public computer. Always log out when you are finished looking at your PHR. **https://phr.ihs.gov**

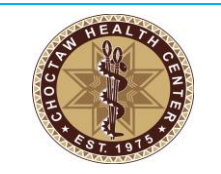

**Questions About PHR, Please call:**

**Health Information Management @ (601) 389-4187 (601) 389-4188**

**Or Visit: Choctaw Health Center Health Information Management (3 rd Floor) 210 Hospital Circle Choctaw, MS 39350**

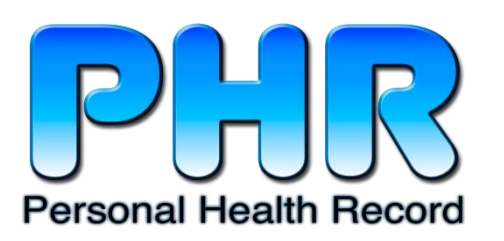

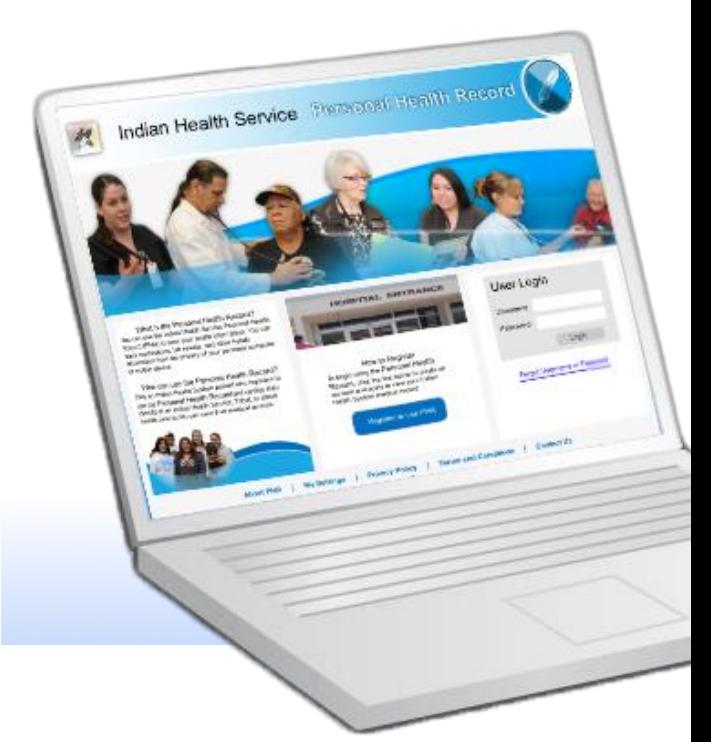

# **How to sign up for your PHR**

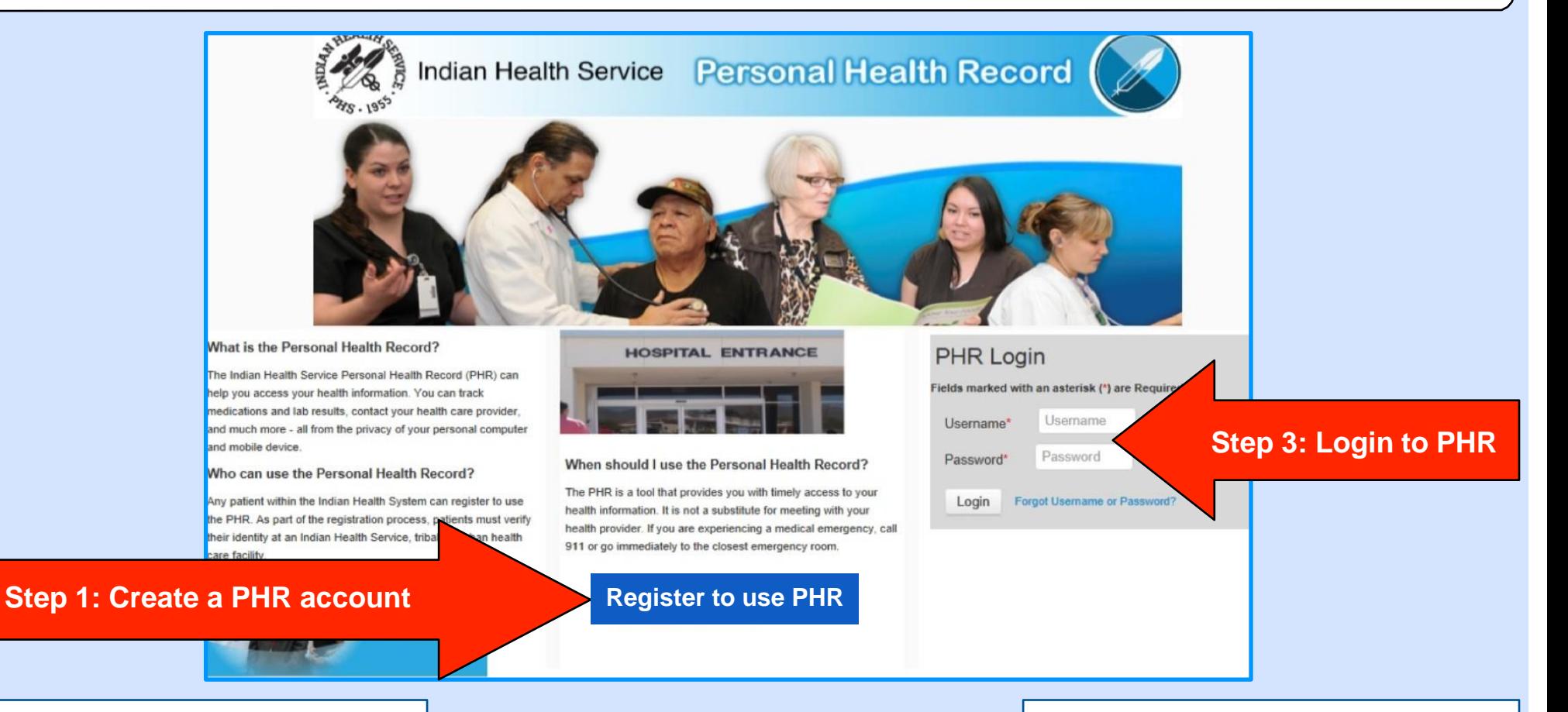

### **Step 1: Create a PHR account**

- 1. Go to https://phr.ihs.gov in your web browser.
- 2. Click the button labeled "Register to use PHR."
- 3. Choose a username and password that you can remember.
- 4. You will be asked to enter some information about yourself. When you are finished, you will get a message asking you to go to your hospital or clinic to finish the registration process.

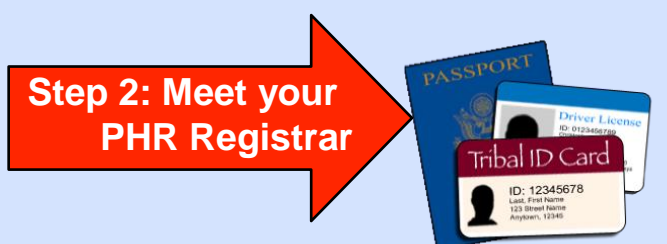

# **Step 2: Meet your PHR Registrar**

You will need to meet with the hospital or clinic's PHR Registrar. This person will activate your account.

Please bring a photo ID if you have one.

### **Step 3: Login to the PHR**

After you talk with the PHR registrar, your PHR account will be ready.

- 1. Go to https://phr.ihs.gov.
- 2. Enter your username and password.
- 3. Select the health record you would like to view.
- 4. You can now view your health information.

For more information, visit the Indian Health Service at [http://www.ihs.gov](http://www.ihs.gov/)